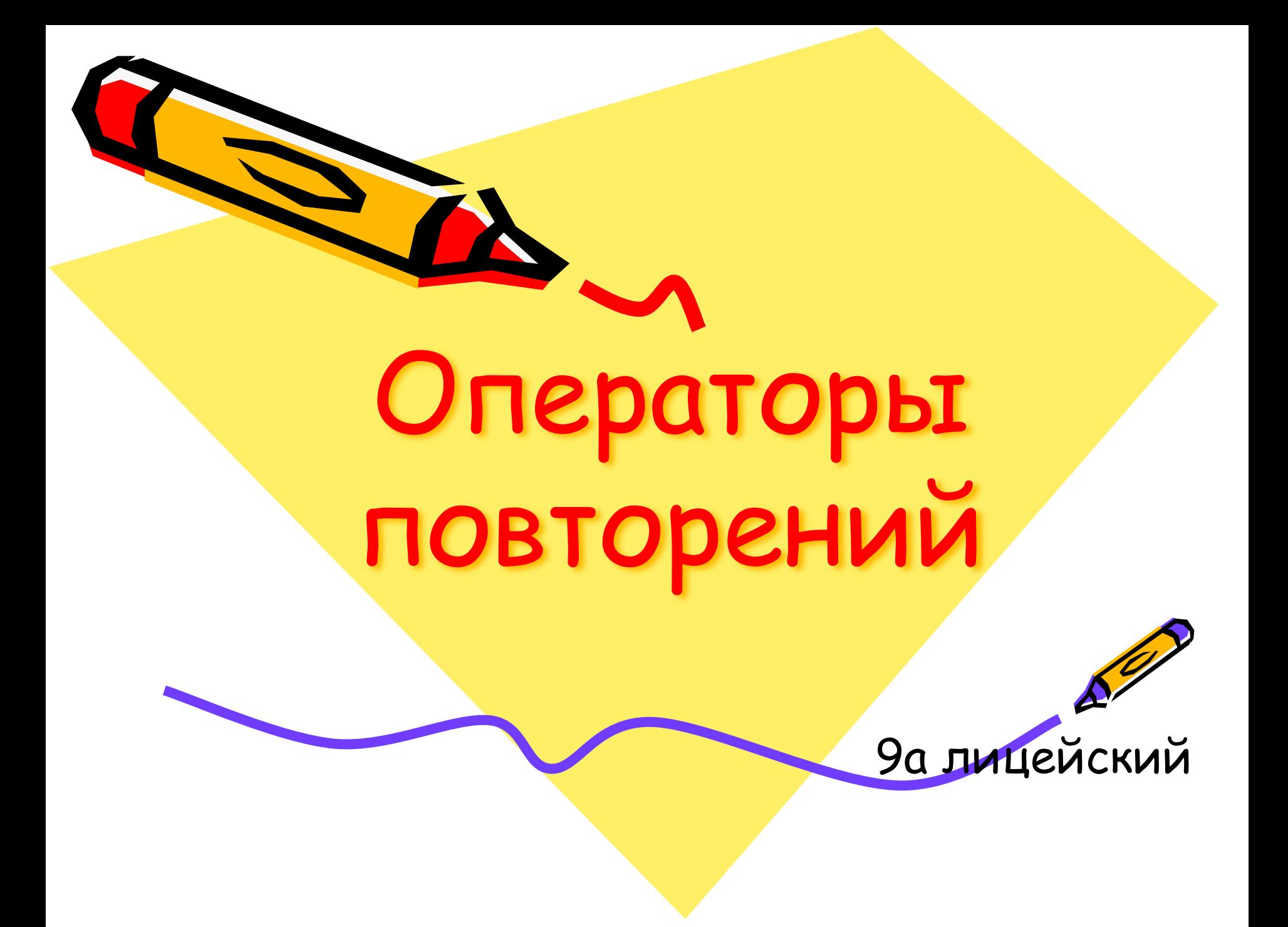

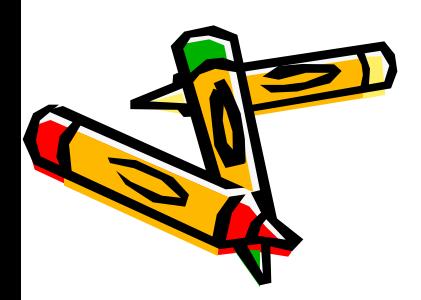

- **3. Оператор с постусловием**
- **2. Оператор с предусловием**
- **1. Оператор со счетчиком**

**В ТР имеются 3 различных оператора, с помощью которых можно запрограммировать повторяющиеся фрагменты программ**

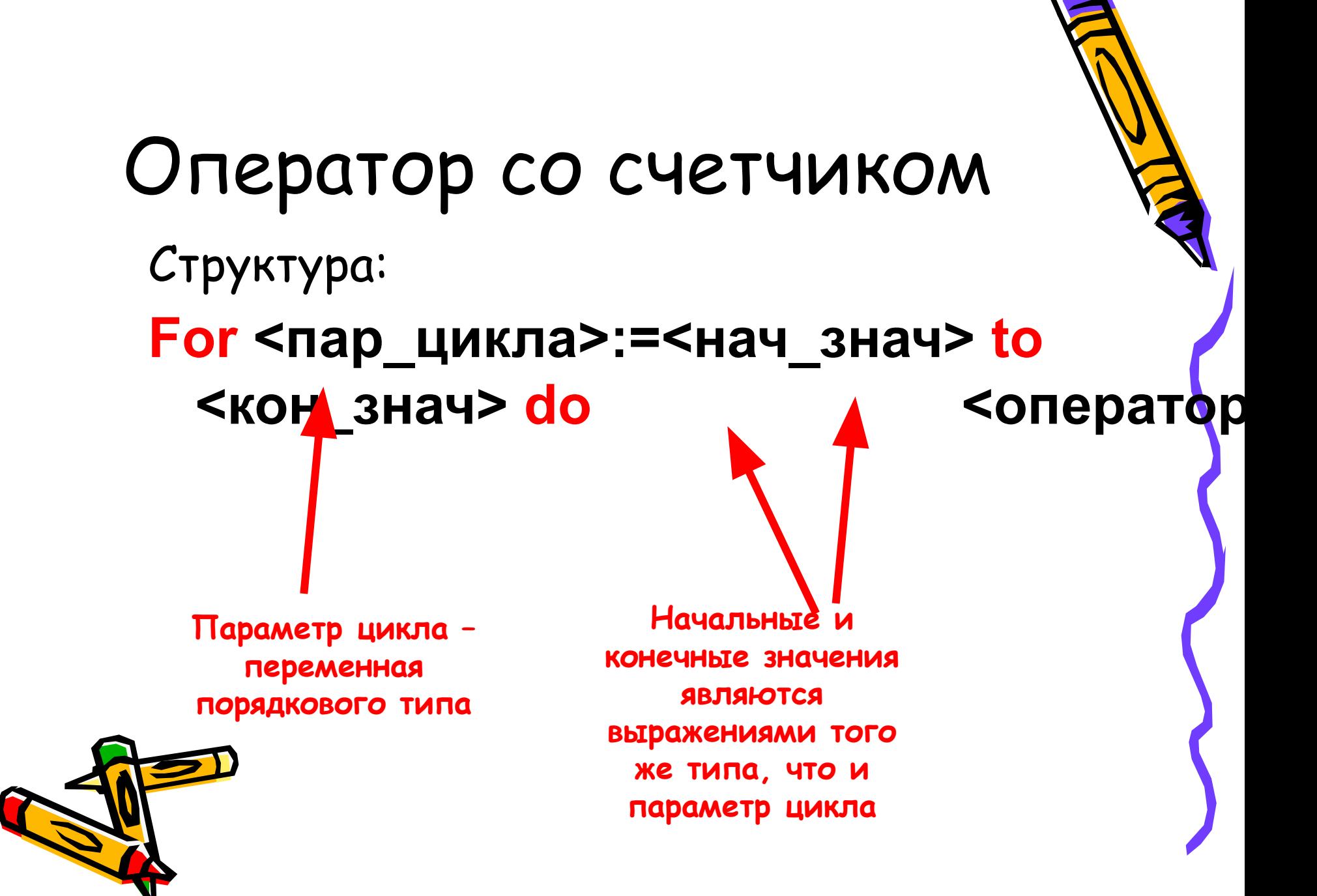

**Работа оператора FOR** Вначале вычисляется начальное значение и осуществляется присвоение вычисленного значения параметру цикла. После этого циклически повторяется:

- 1. Проверка условия <пар\_цикла> <= <конеч\_знач>, если условие не выполнено, оператор FOR завершает свою работу
- 2. Выполняется оператор
- 3. Производится наращивание переменной <пар\_цикла> на единицу .

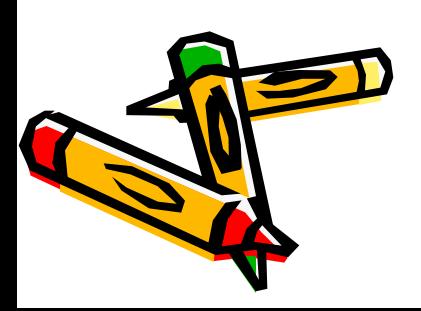

# ПРИМЕР: рассчитать сумл первых N целых чисел

Program sum; Var N,I,S:integer; **Begin** Writeln('Введите N');  $Read(N);$  $S:=0;$ For  $I:=1$  to N do  $S:=S+I$ ; Writeln(S); End.

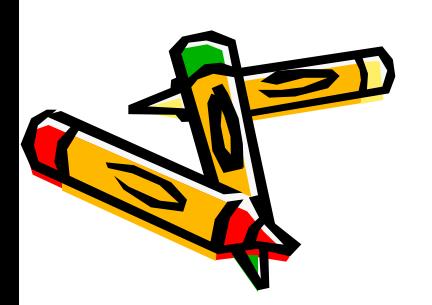

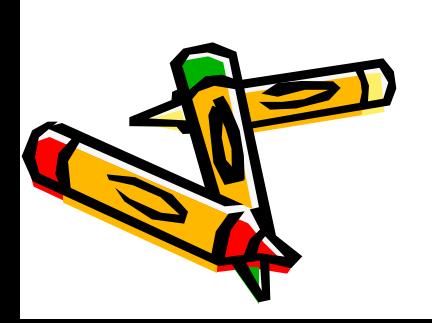

#### оператора FOR For <пар\_цикла>:=<нач\_знач> downto <KOH\_3Ha4> do <оператор> Шаг наращивания параметра цикла равен (-1).

Другая форма

### Тот же пример с использованием другой формы оператора

Program sum; Var N,I,S:integer; **Begin** Writeln('Введите N');  $Read(N);$  $S:=0;$ For I:=N downto 1 do  $S:=S+I;$ Writeln(S); End.

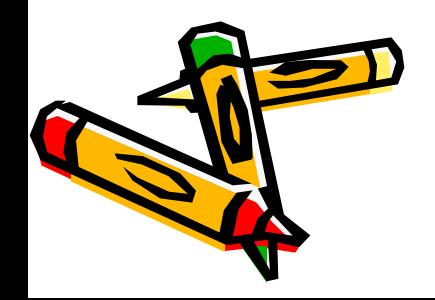

## **Самостоятельные задания**

- Вычислите  $a^n$  как произведение n раз числа а.
- Вывести на экран сообщение какие из n введенных чисел – четные.
- Вычислите сумму n целых чисел, кратных 3.

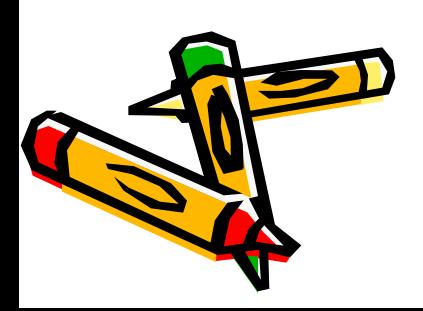

#### Домашнее задание

• Вычислить сумму n слагаемых вида sin(x)+  $sin(x+1)+...sin(x+n)$ .

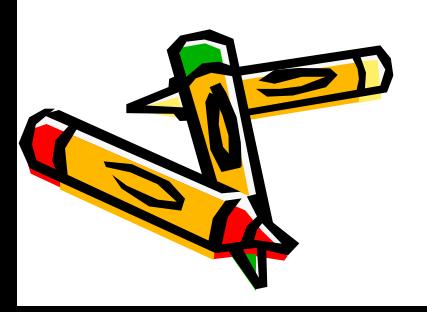